# **NGEO MARA MANUFACTE DE MARAGEARE DE MARAGEARE DE MARAGEARE DE MARAGEARE DE MARAGEARE DE MARAGEARE DE MARAGEARE DE MARAGEARE DE MARAGEARE DE MARAGEARE DE MARAGEARE DE MARAGEARE DE MARAGEARE DE MARAGEARE DE MARAGEARE DE MAR**

## Financement des projets de NGen Diligence financière raisonnable

Financement des projets de NGen

Jeff Montag Directeur, Financement des projets Jeff.Montag@ngen.ca

## Diligence financière raisonnable

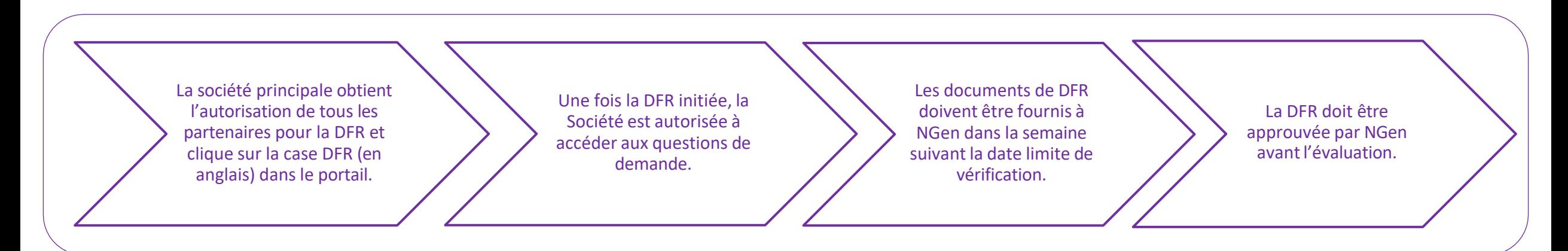

NGen fournira un portail dans lequel l'entreprise fournira ce qui suit :

- Numéro d'entreprise émis par l'ARC
- Nom de l'entreprise enregistrée
- Adresse commerciale enregistrée
- Nous pouvons exiger des statuts constitutifs pour confirmer que la société est constituée au Canada si elle n'est pas inscrite au Registre des entreprises du Canada.
- Consentement pour que NGen lance une vérification de crédit Equifax (ou l'équivalent) pour chaque membre du projet (case à cocher).
- Prévision des flux de trésorerie et/ou description de la méthode de financement du projet.
- États financiers de la société présentant la demande.
- Inclure les lettres d'attribution de tout autre financement gouvernemental qui sera utilisé pour défrayer les contributions en espèces aux coûts du projet.

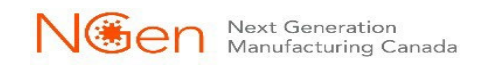

### Diligence financière raisonnable

NGen entreprendra une évaluation financière de chaque membre participant pour vérifier s'il peut soutenir son engagement envers le projet pour toute la durée du projet. À cette fin, et en fonction de la valeur des coûts totaux du projet, nous exigerons ce qui suit :

- Prévision de trésorerie et/ou description de la façon dont le projet et l'entreprise seront financés.
- Copie des états financiers des 2 dernières années (état des résultats, bilan et flux de trésorerie) ou lien vers la page Web où ces données sont disponibles (les états intermédiaires peuvent être acceptables lorsque les états vérifiés ne sont pas disponibles).
- Si les états financiers ne sont pas disponibles, indiquez la raison (d'autres formes de garantie financière peuvent être demandées).

#### **Lesfacteurs des états financiers qui seront évalués comprennent, sans toutefois s'y limiter, ce qui suit :**

- Rentabilité [marge bénéficiaire nette qui montre la capacité de l'entreprise à générer des bénéfices après impôts].
- Liquidité [(ratio courant = actifs courants / passifs courants). Plus le ratio est élevé, plus cela est favorable comme indicateur de la liquidité d'une entreprise.
- Effet de levier/endettement (ratio d'endettement = total des passifs/total de l'actif). Idéalement, un ratio de 0,5 ou moins est préférable.
- Flux de trésorerie [de l'état des flux de trésorerie ; accent sur les flux de trésorerie d'exploitation positifs provenant des revenus].

Dans le cas où les renseignements financiers à l'appui fournis par les demandeurs sont insuffisants pour démontrer la capacité de réaliser le projet tel **que proposé, NGen Canada entreprendra l'une des mesures suivantes :**

- •Demander des informations supplémentaires ou des actions au membre participant.
- Rejeter le programme proposé au motif que l'entreprise ne semble pas avoir la capacité de financer le projet proposé jusqu'à son achèvement.
- Approuver le projet pour un montant réduit de financement de NGen.

### Diligence financière raisonnable – connexion au portail

#### Publié sur le site Web de NGen [–](https://www.ngen.ca/funding/challenge/ev-manufacturing)

https://ngencanada.my.site.com/s/login/?language=en\_US

Ciquez sur Login

Vous aurez accès au processus suivant une fois que vous vous serez enregistré en tant que partenaire, que vous aurez créé les paramètres de votre projet et que vous aurez effectué notre processus de sélection.

Connectez-vous au portail NGen :

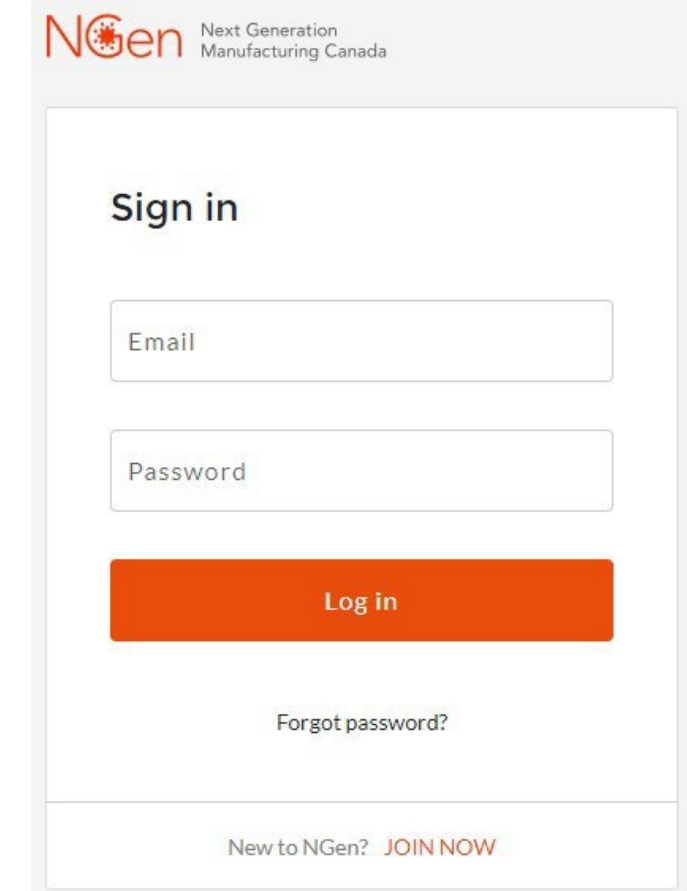

## Diligence financière raisonnable – connexion au projet

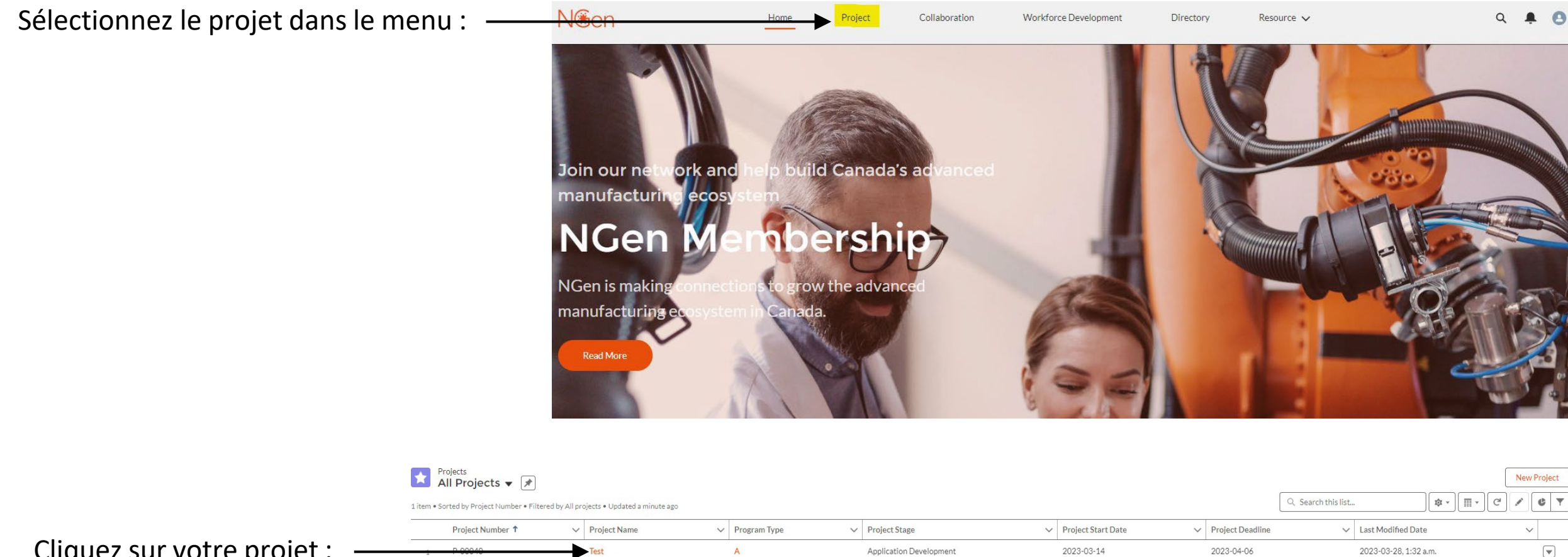

 $\overline{A}$ 

Application Development

2023-03-14

2023-04-06

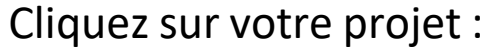

2023-03-28, 1:32 a.m.

## Diligence financière raisonnable –navigation vers le formulaire

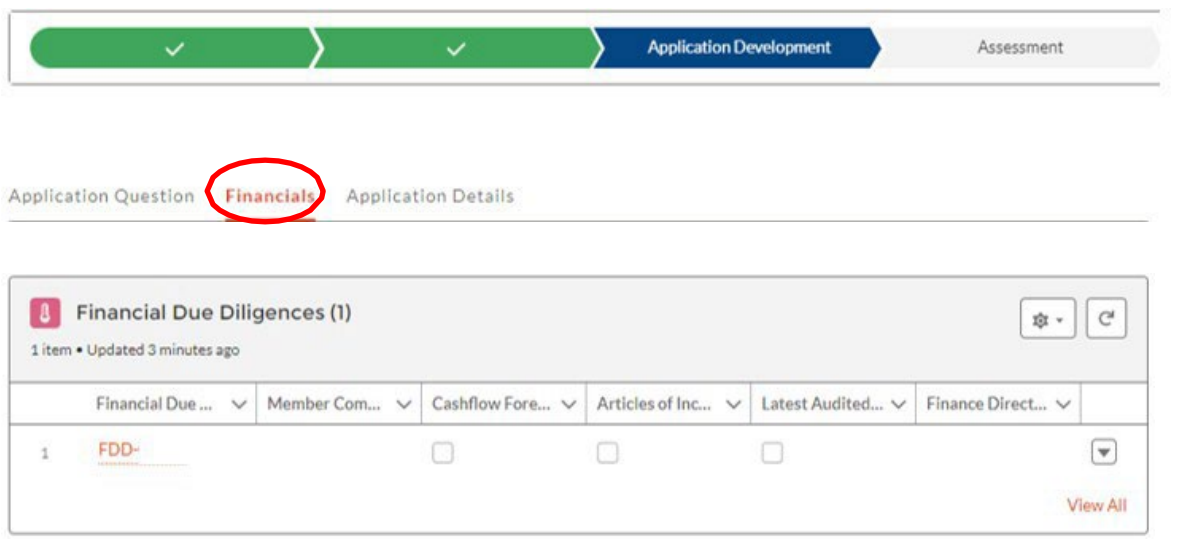

Sélectionnez « Financials » et faites défiler jusqu'à la section « Financial Due Diligence ». Sélectionnez votre entreprise et chargez les fichiers demandés pour démontrer votre solidité financière.

Ces informations resteront confidentielles entre le service des finances de NGen et l'entreprise qui les fournit.

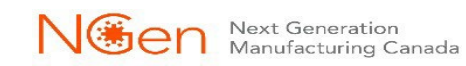

## Diligence financière raisonnable – formulaire de demande

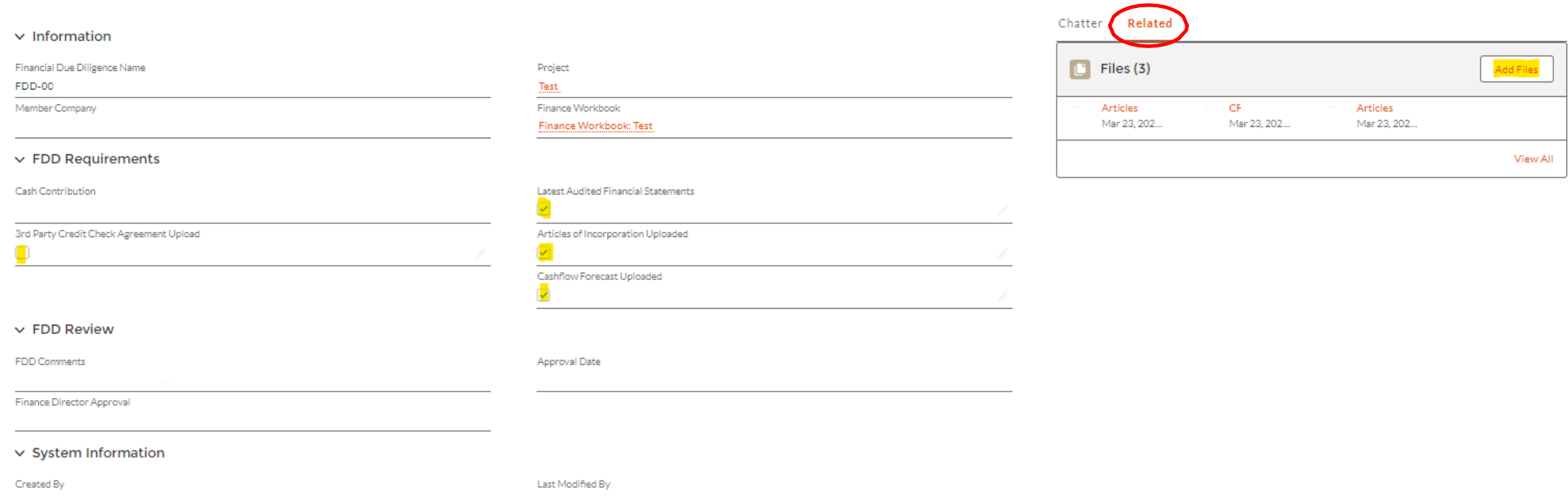

Sur cet écran, vous pouvez charger vos fichiers confidentiels à droite (cliquez sur « Related ») et cochez les cases qui nous indiquent quels documents vous avez soumis à notre approbation.

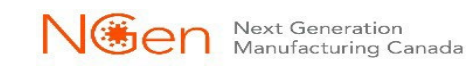

## **Merci!**

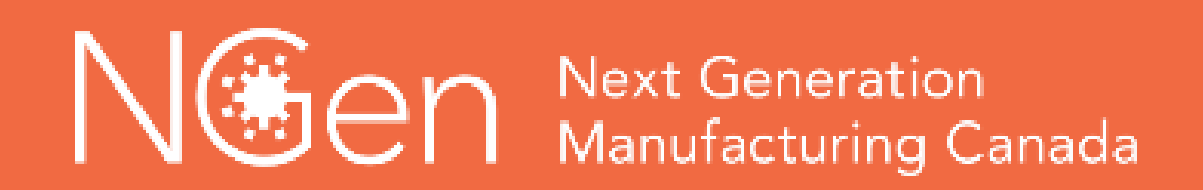

**[ProjectFinance1@ngen.ca](mailto:ProjectFinance1@ngen.ca)**